## **Auf einen Blick**

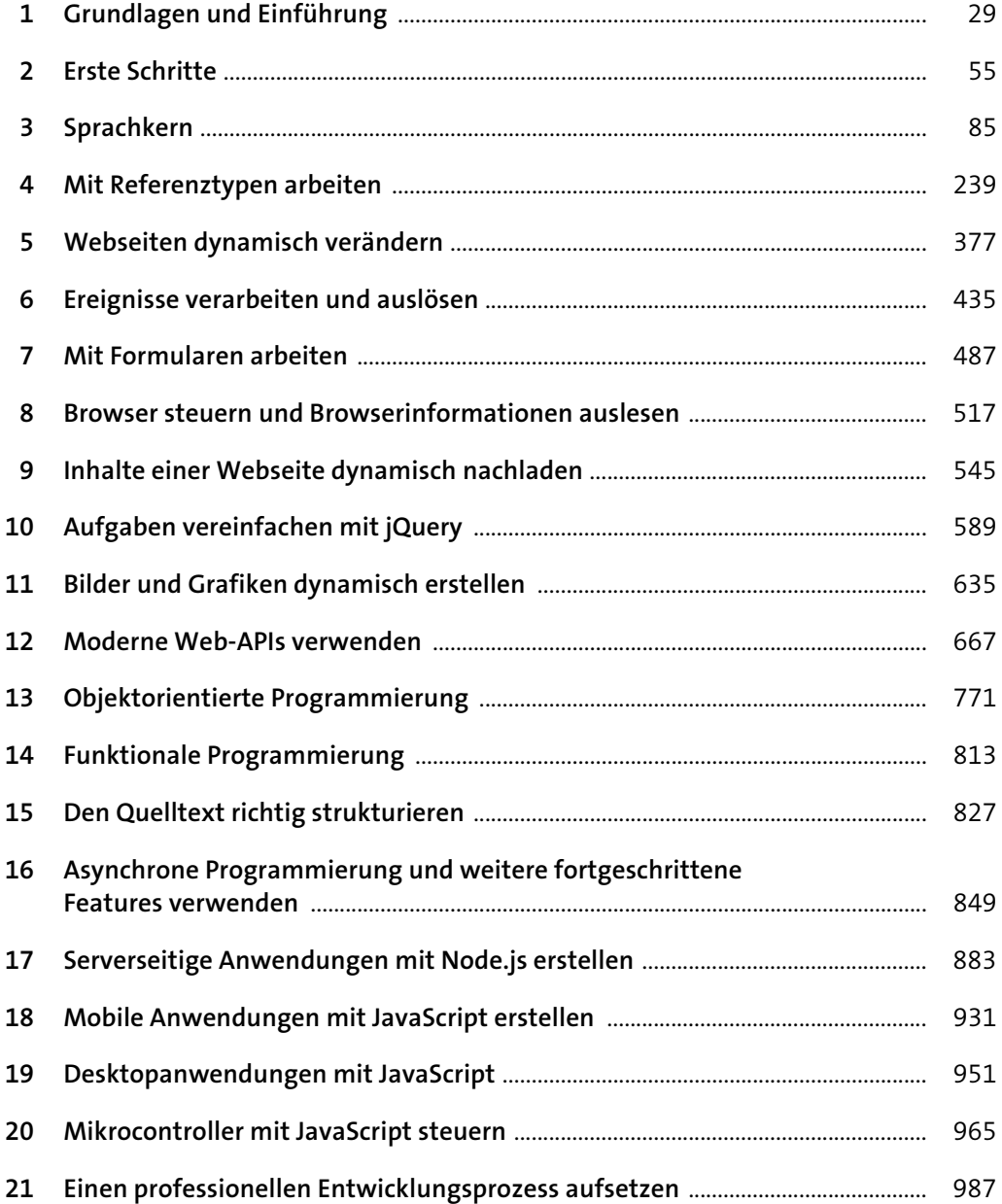

## **Inhalt**

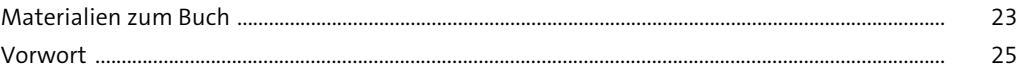

### **1 Grundlagen und Einführung 1 Grundlagen und Einführung 1.1 Grundlagen der Programmierung** ............................................................................................... 29 1.1.1 Mit dem Computer kommunizieren ............................................................................. 30 1.1.2 Programmiersprachen ....................................................................................................... 31 1.1.3 Hilfsmittel für den Programmentwurf ......................................................................... 39 **1.2 Einführung in JavaScript** .................................................................................................................. 44 1.2.1 Historie .................................................................................................................................... 45 1.2.2 Anwendungsgebiete .......................................................................................................... 46

**1.3 Zusammenfassung** ............................................................................................................................. 53

#### **2** Erste Schritte 55 **2.1 Einführung in JavaScript und die Webentwicklung** ............................................................ 55 2.1.1 Der Zusammenhang zwischen HTML, CSS und JavaScript .................................... 55 2.1.2 Das richtige Werkzeug für die Entwicklung ............................................................... 59 **2.2 JavaScript in eine Webseite einbinden** ..................................................................................... 63 2.2.1 Eine geeignete Ordnerstruktur vorbereiten ............................................................... 63 2.2.2 Eine JavaScript-Datei erstellen ........................................................................................ 64 2.2.3 Eine JavaScript-Datei in eine HTML-Datei einbinden .............................................. 65 2.2.4 JavaScript direkt innerhalb des HTML definieren ..................................................... 68 2.2.5 Platzierung und Ausführung der <script>-Elemente .............................................. 69 2.2.6 Den Quelltext anzeigen ..................................................................................................... 73 **2.3 Eine Ausgabe erzeugen** .................................................................................................................... 76 2.3.1 Standarddialogfenster anzeigen .................................................................................... 76 2.3.2 Auf die Konsole schreiben ................................................................................................ 78 2.3.3 Bestehende UI-Komponenten verwenden .................................................................. 82 **2.4 Zusammenfassung** ............................................................................................................................. 83

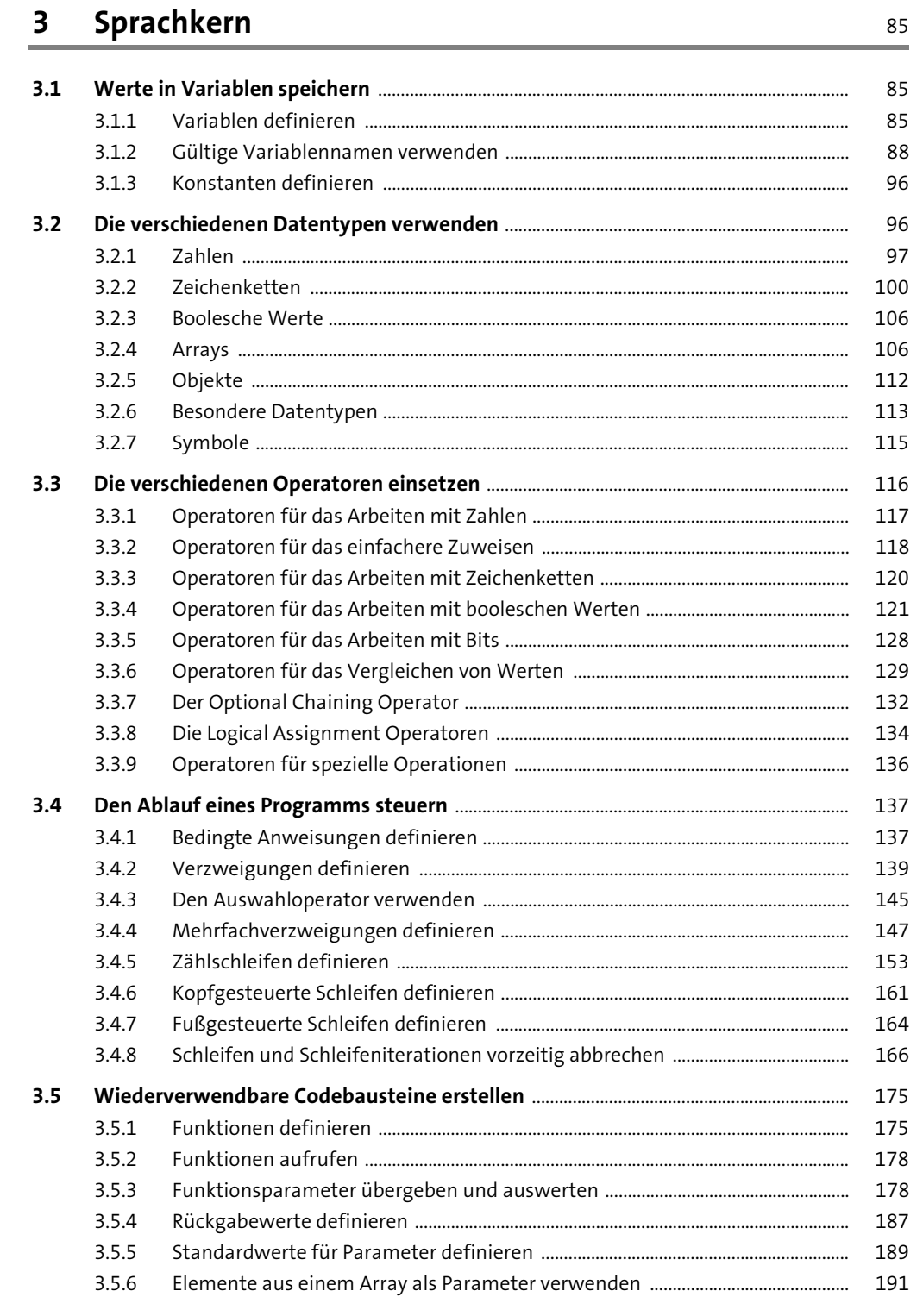

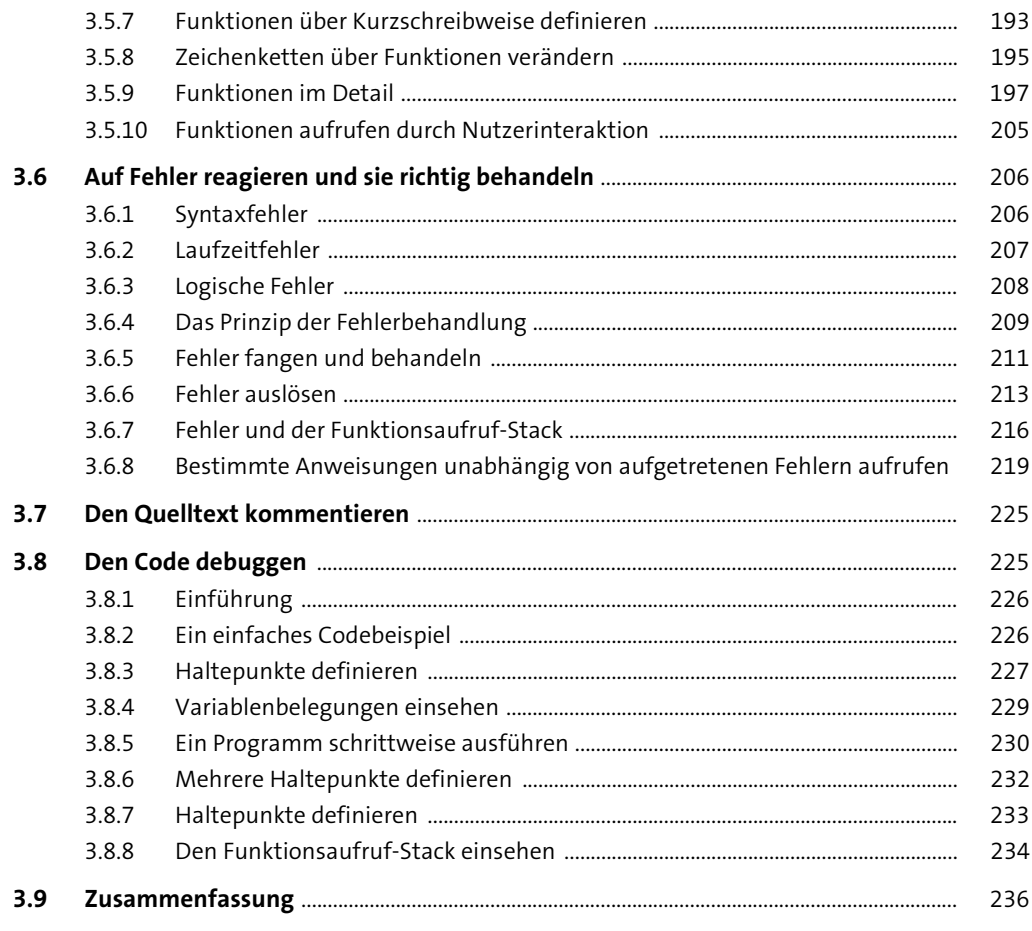

#### Mit Referenztypen arbeiten  $\overline{\mathbf{4}}$

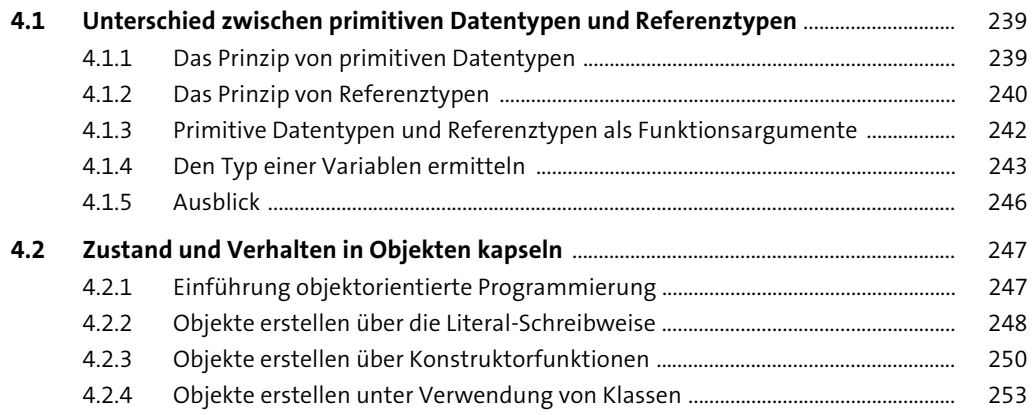

239

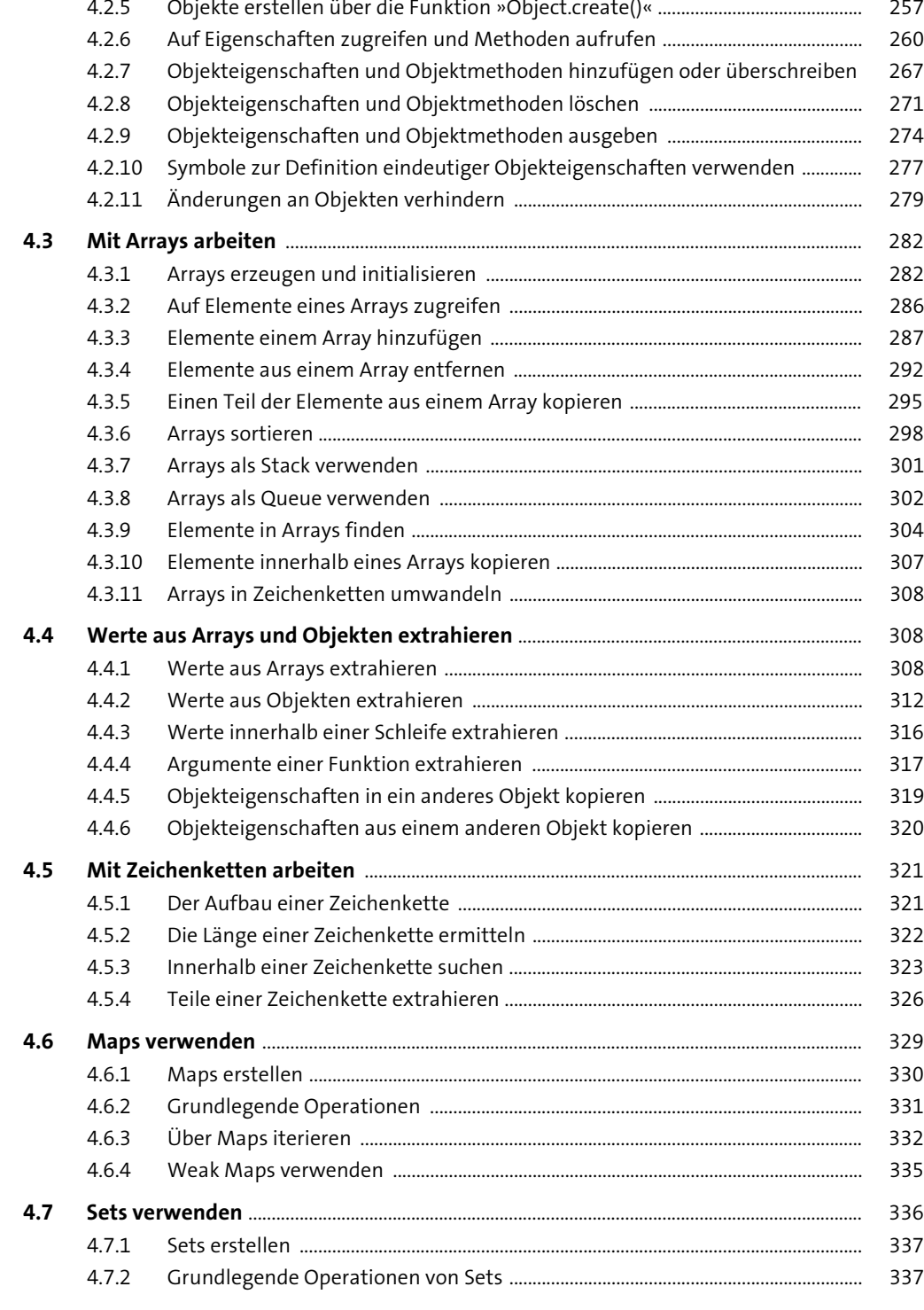

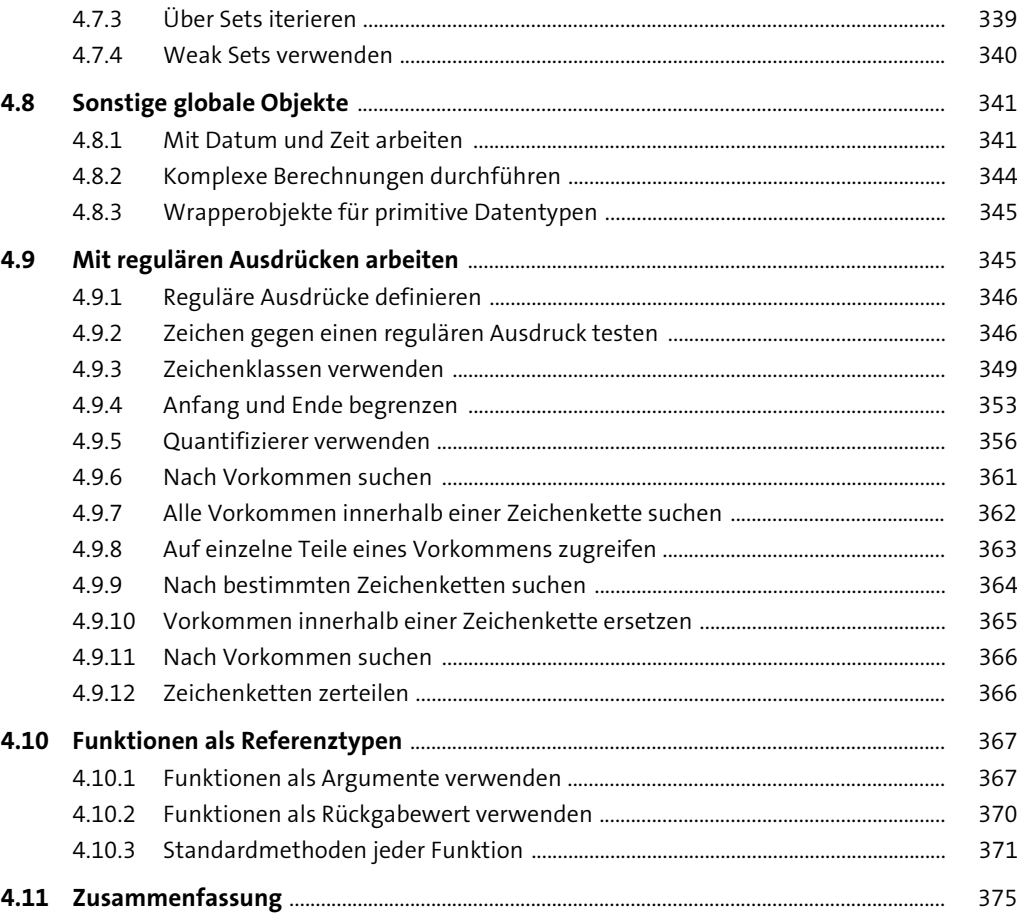

## **5 Webseiten dynamisch verändern** 377 **5.1 Aufbau einer Webseite** .................................................................................................................... 377 5.1.1 Document Object Model ................................................................................................... 377

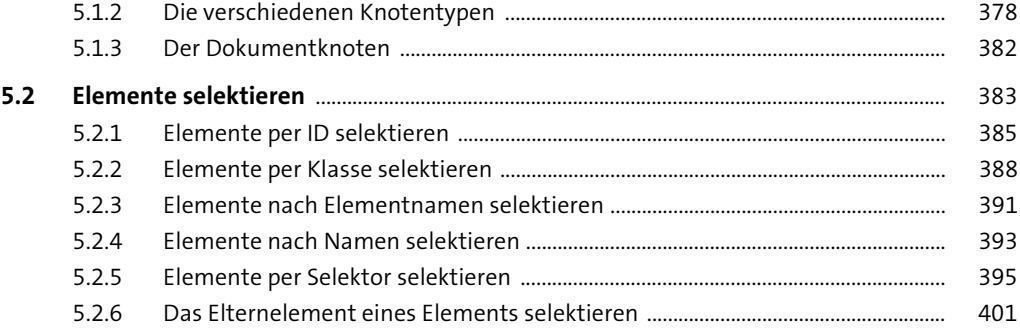

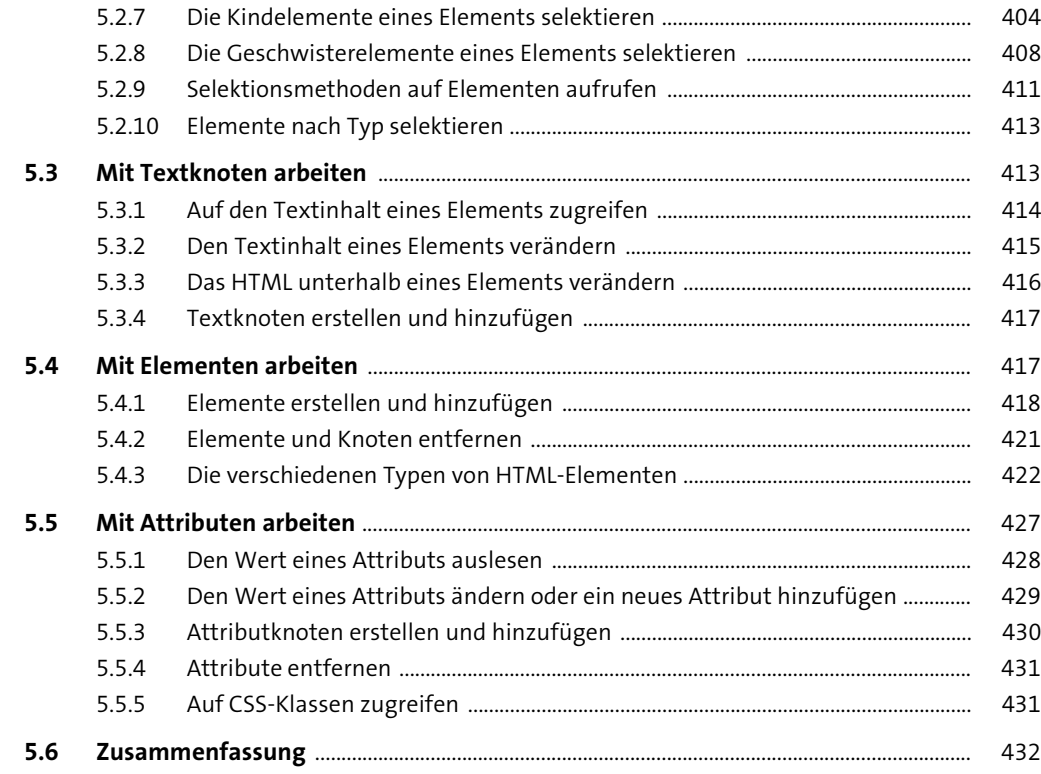

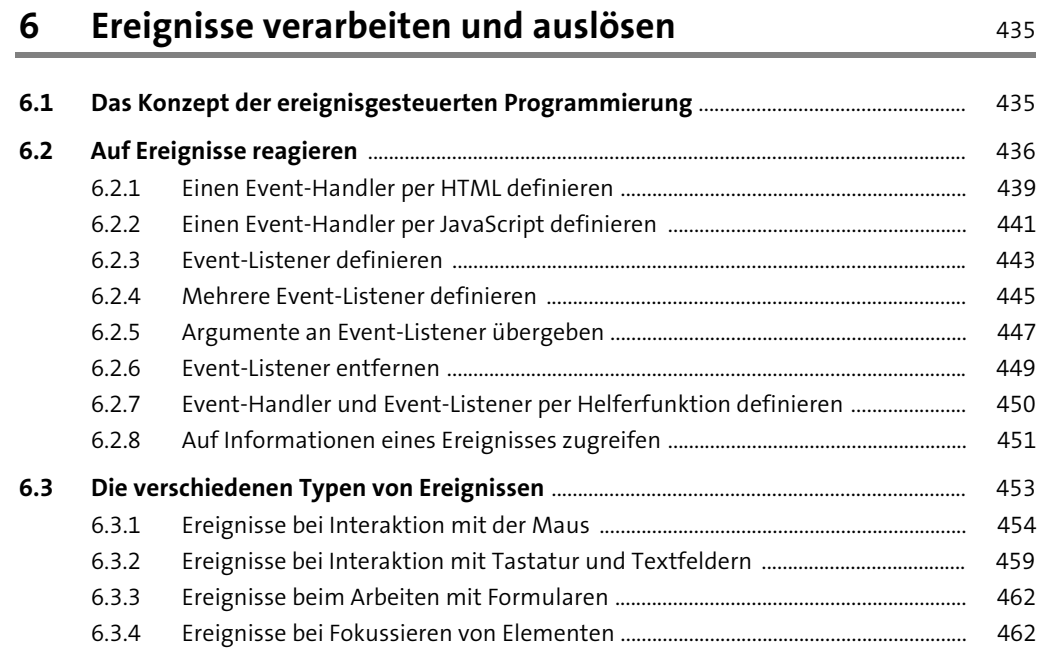

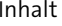

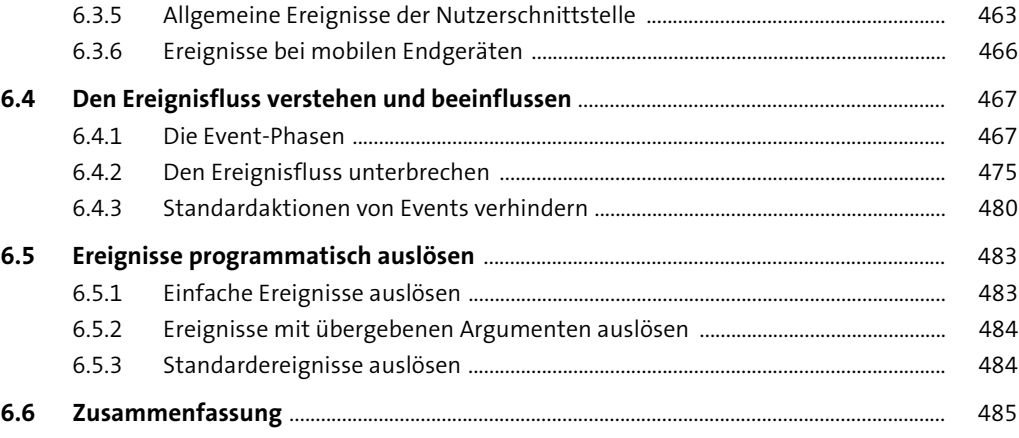

#### **7 Mit Formularen arbeiten** 1988 ble 1887 ble 1887

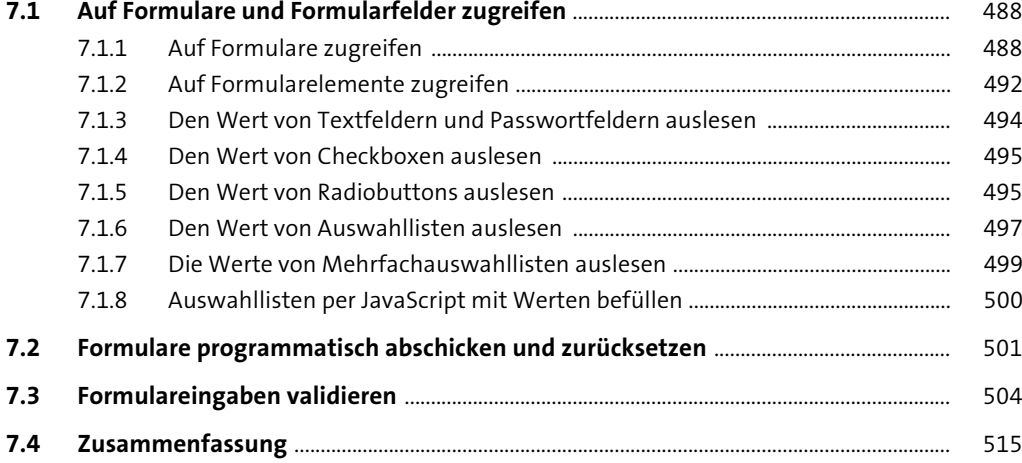

## **8 Browser steuern und Browserinformationen auslesen** <sup>517</sup>

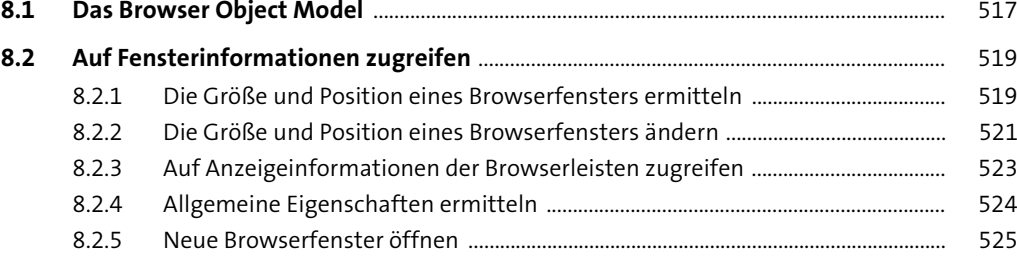

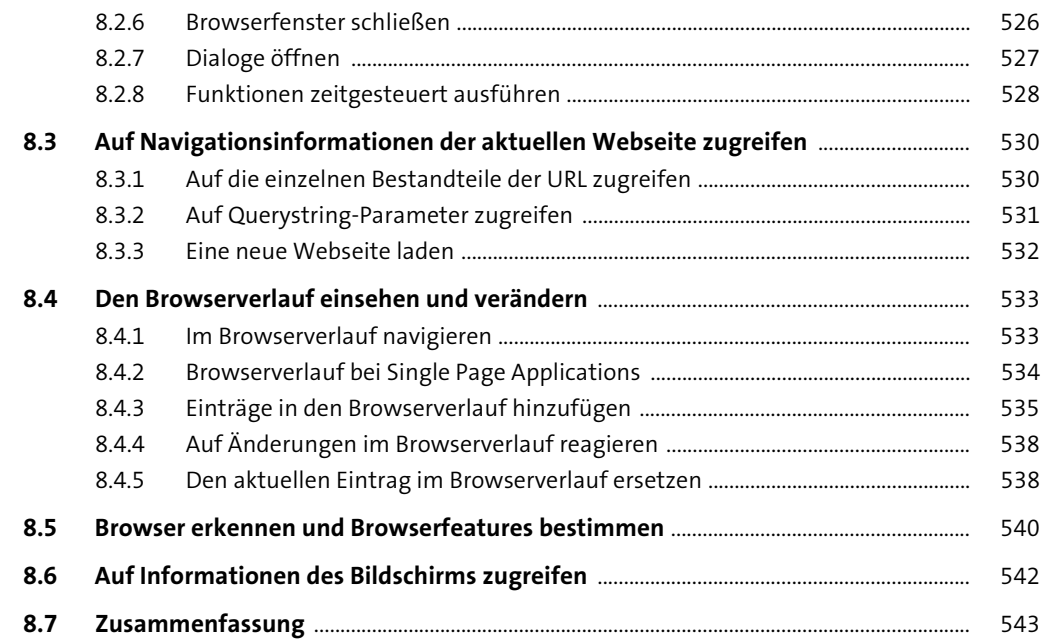

#### Inhalte einer Webseite dynamisch nachladen  $\overline{9}$

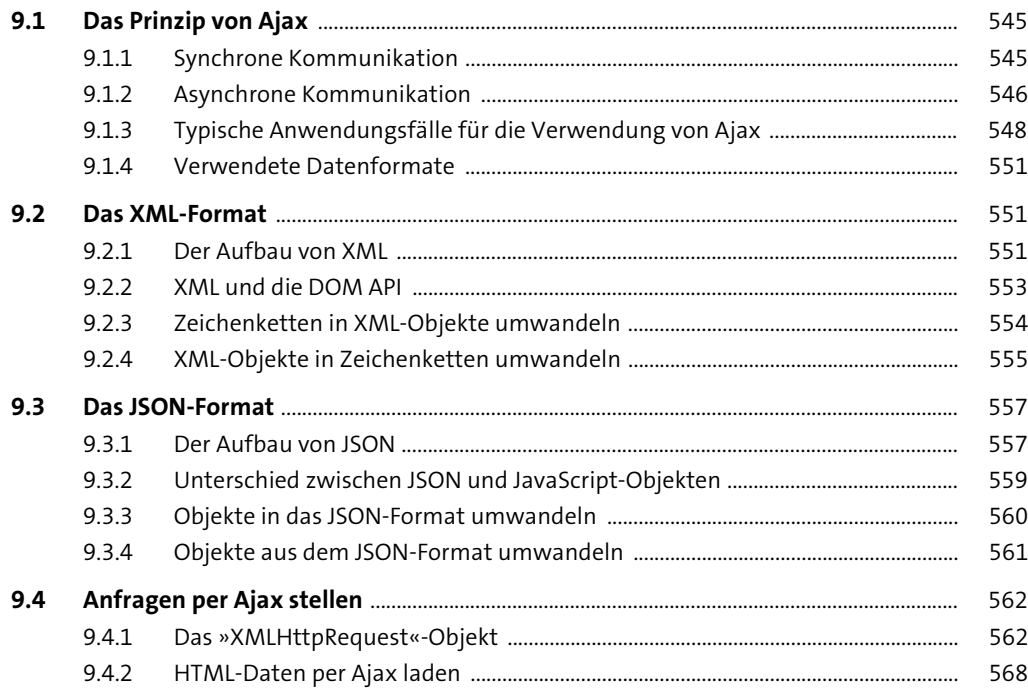

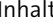

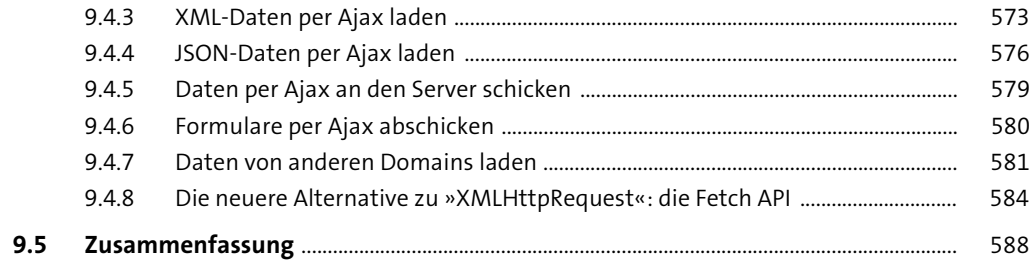

# 10 Aufgaben vereinfachen mit jQuery

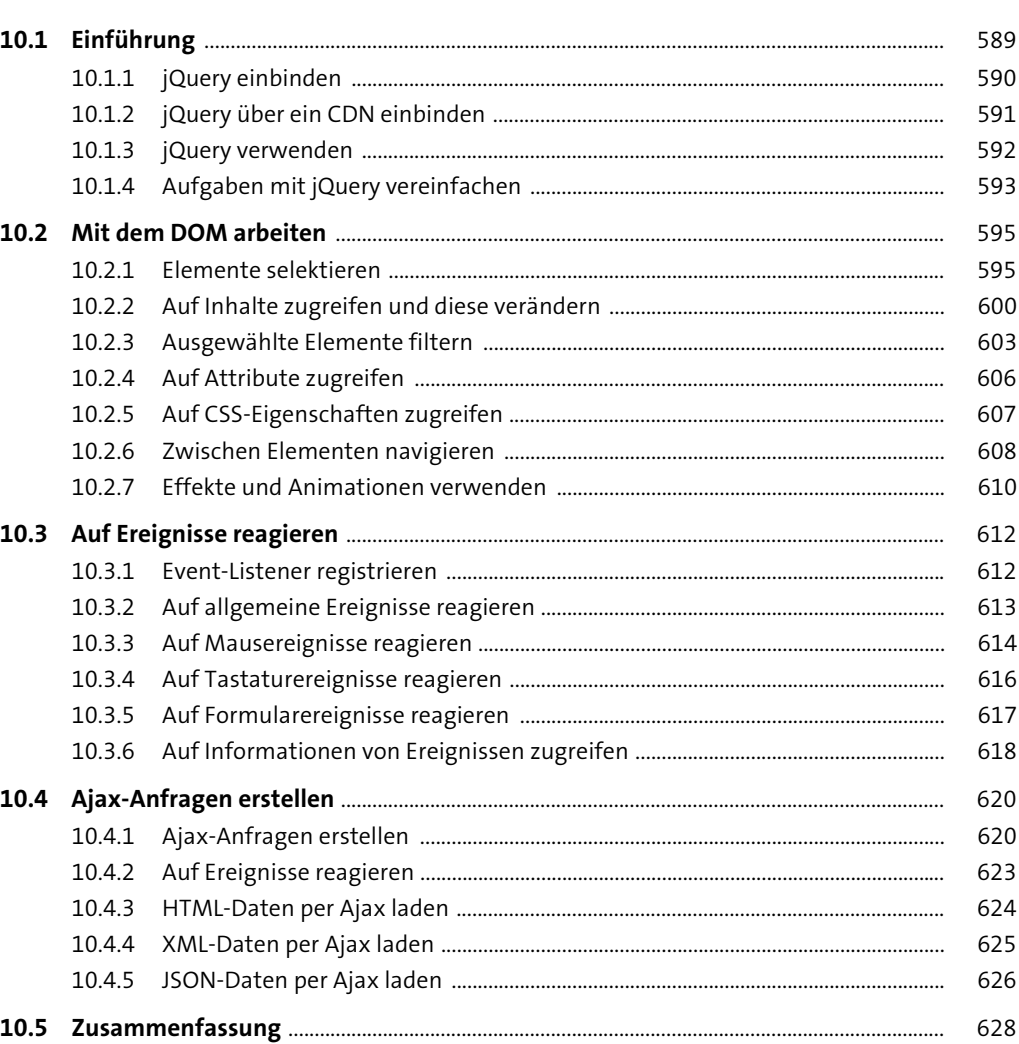

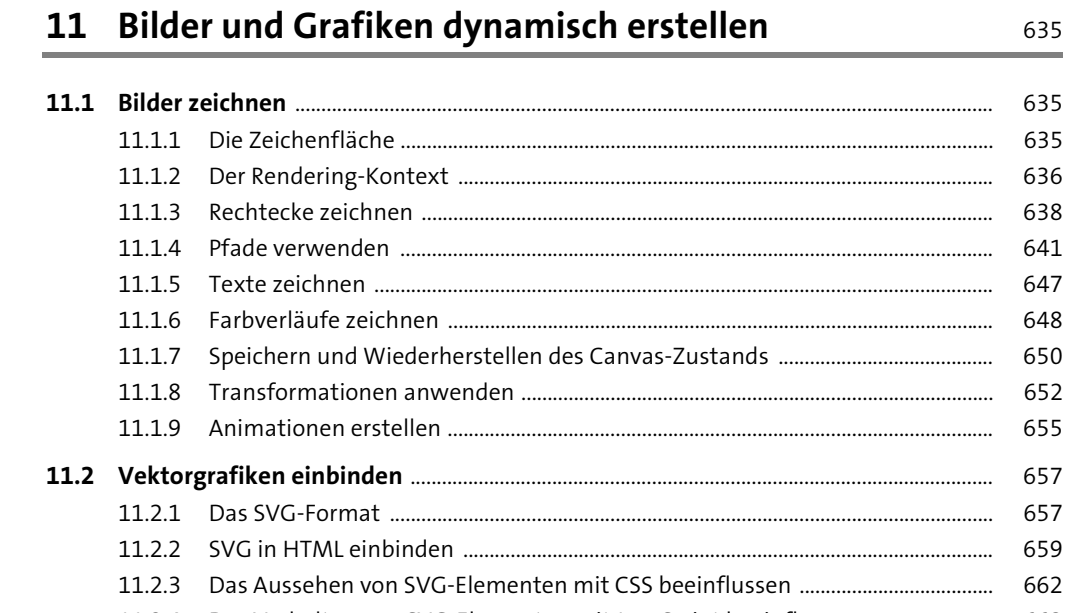

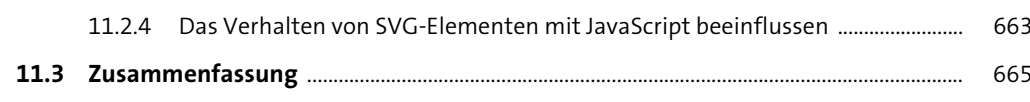

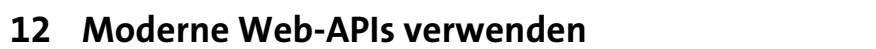

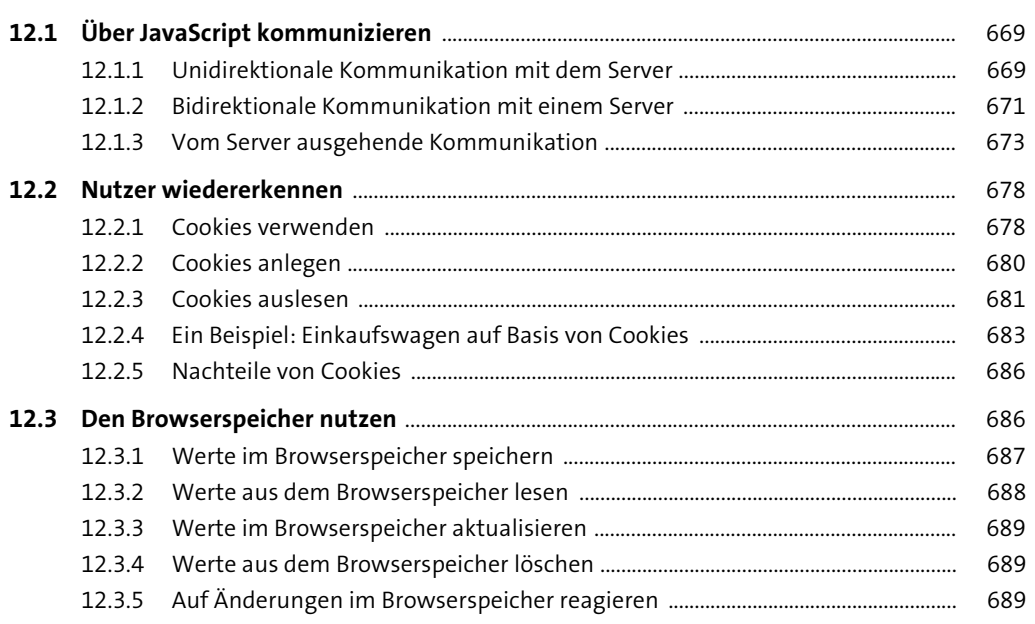

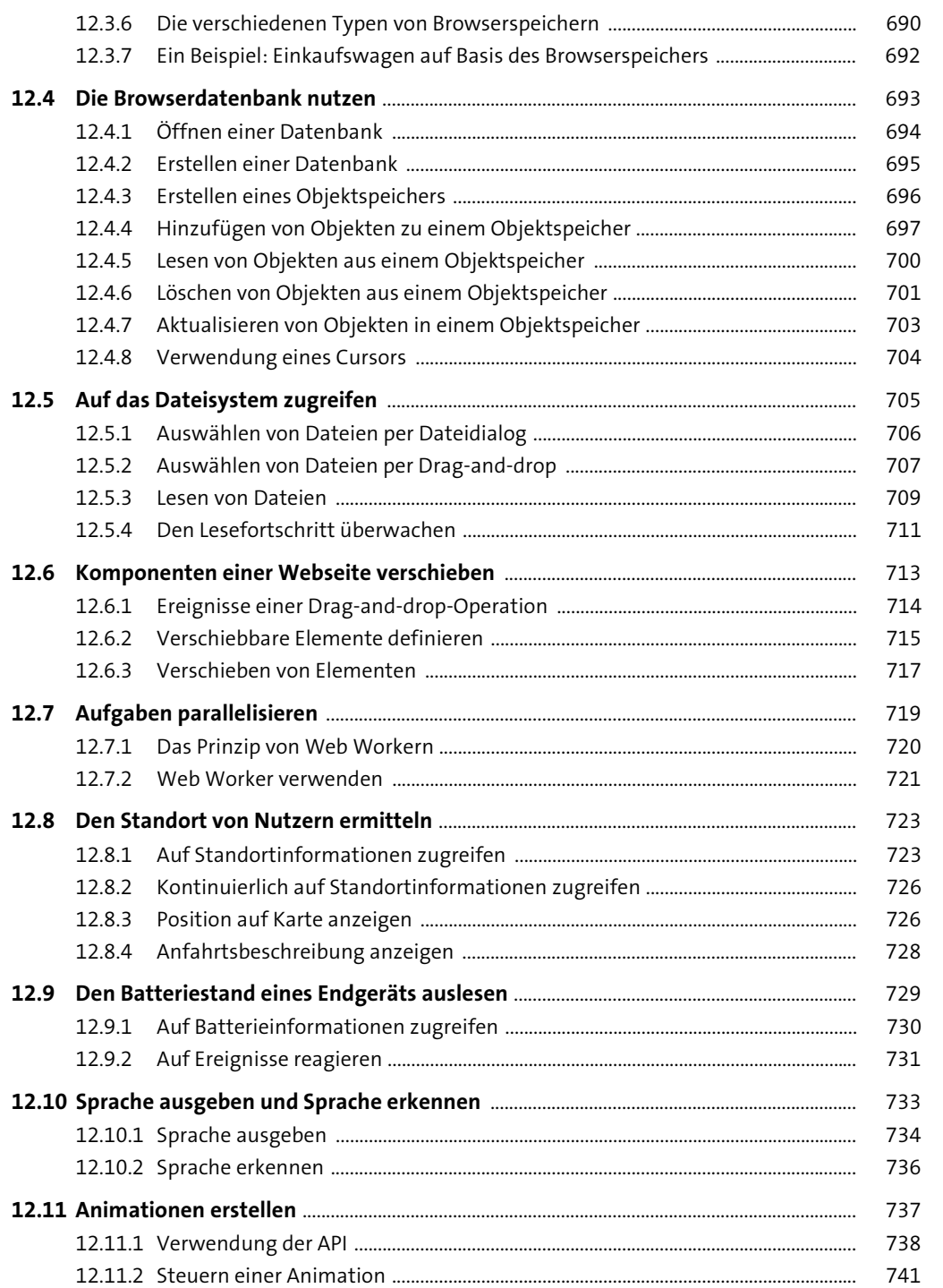

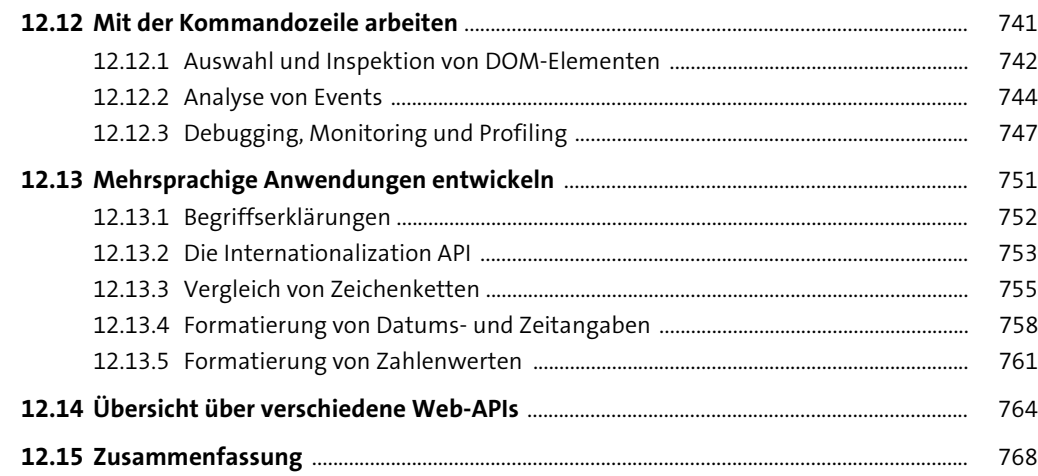

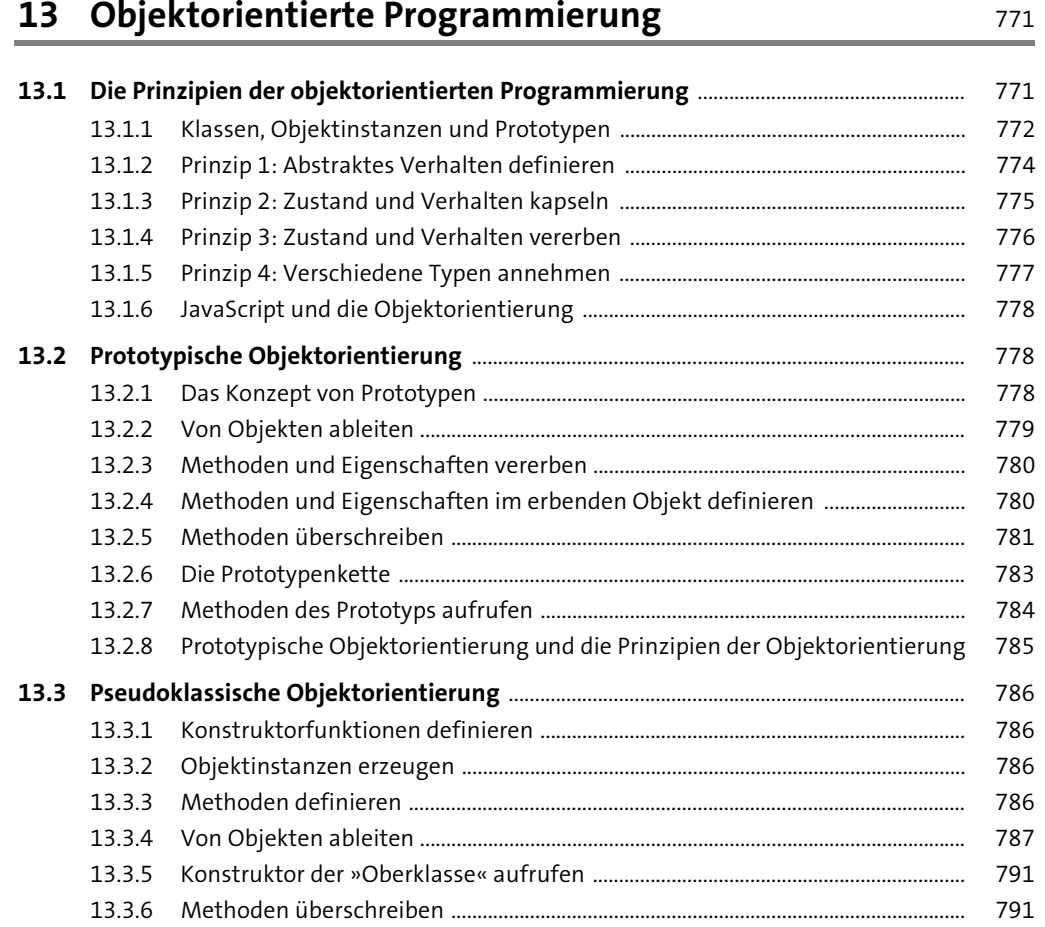

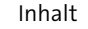

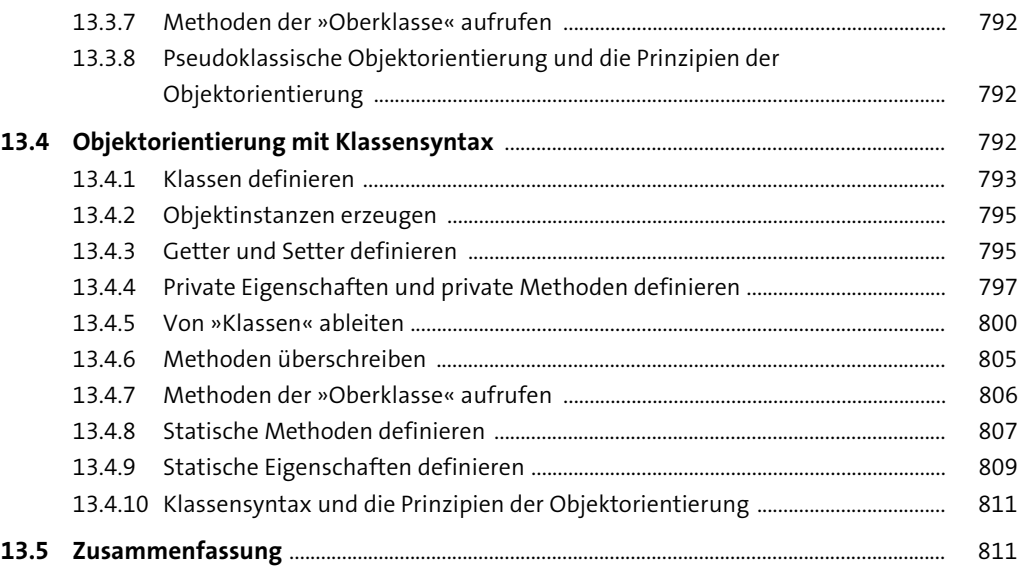

# **14 Funktionale Programmierung 14 Funktionale Programmierung**

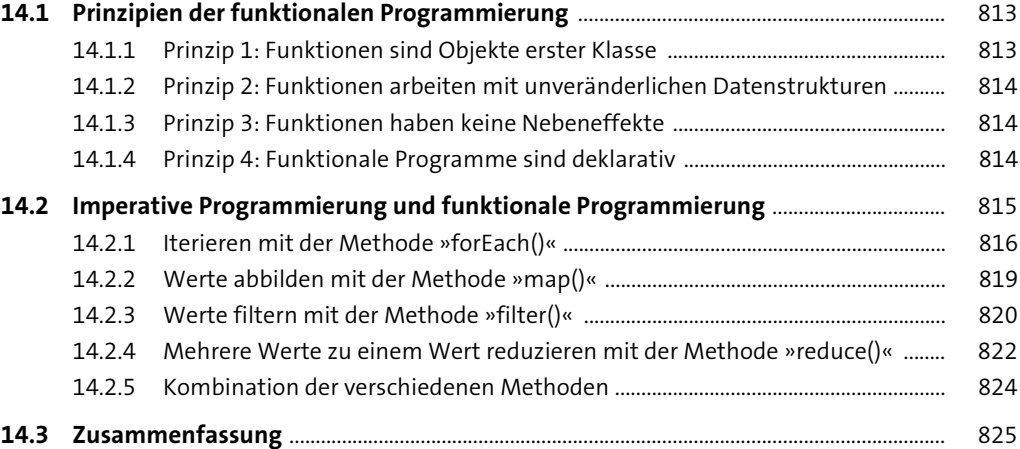

# **15 Den Quelltext richtig strukturieren** 827

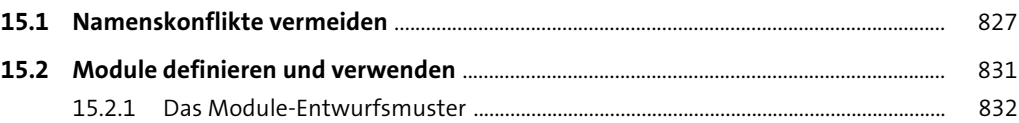

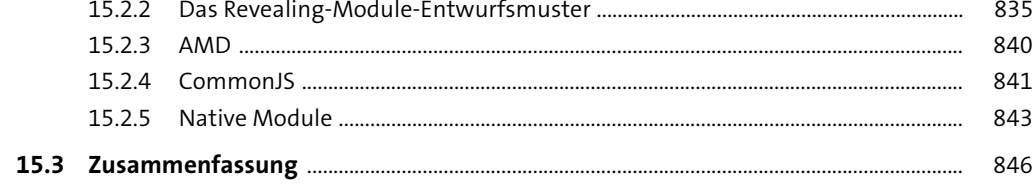

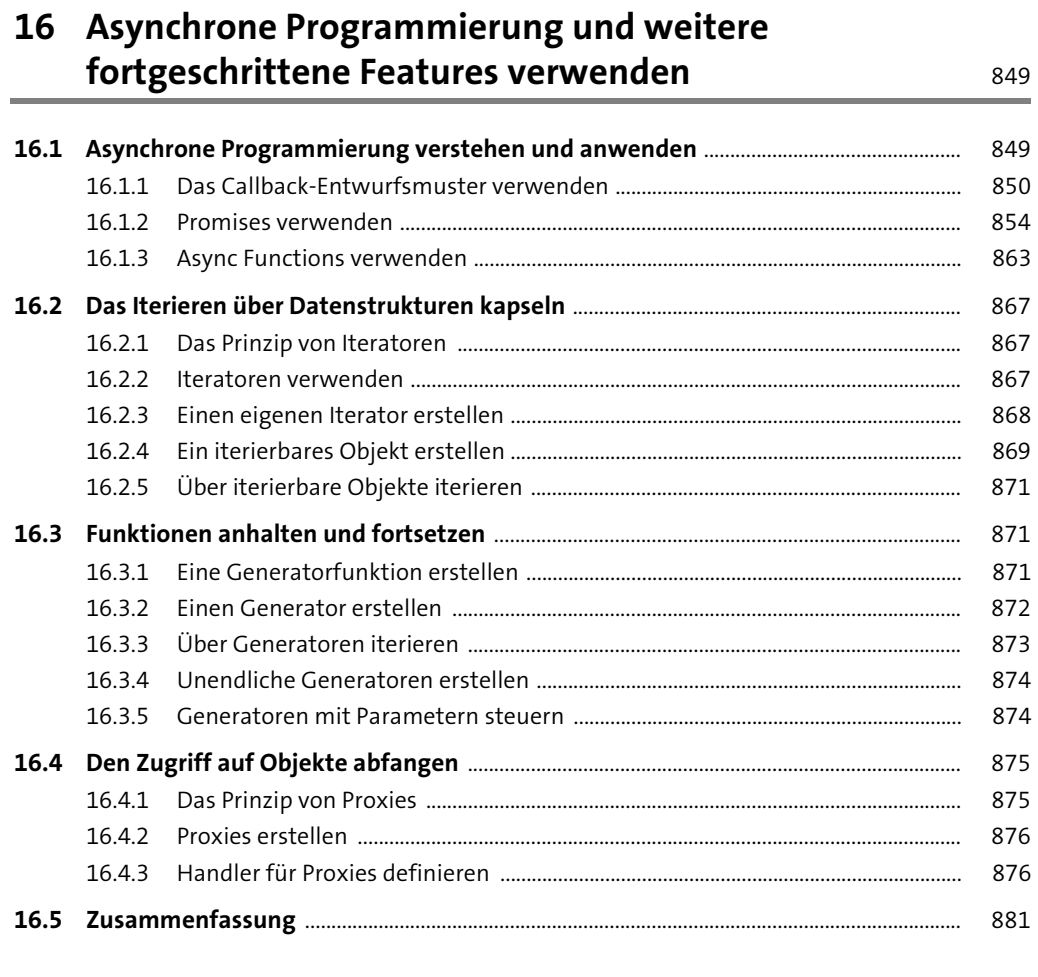

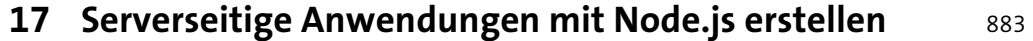

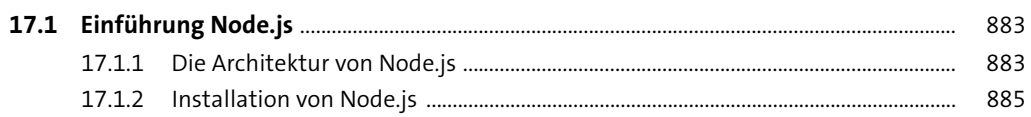

÷.

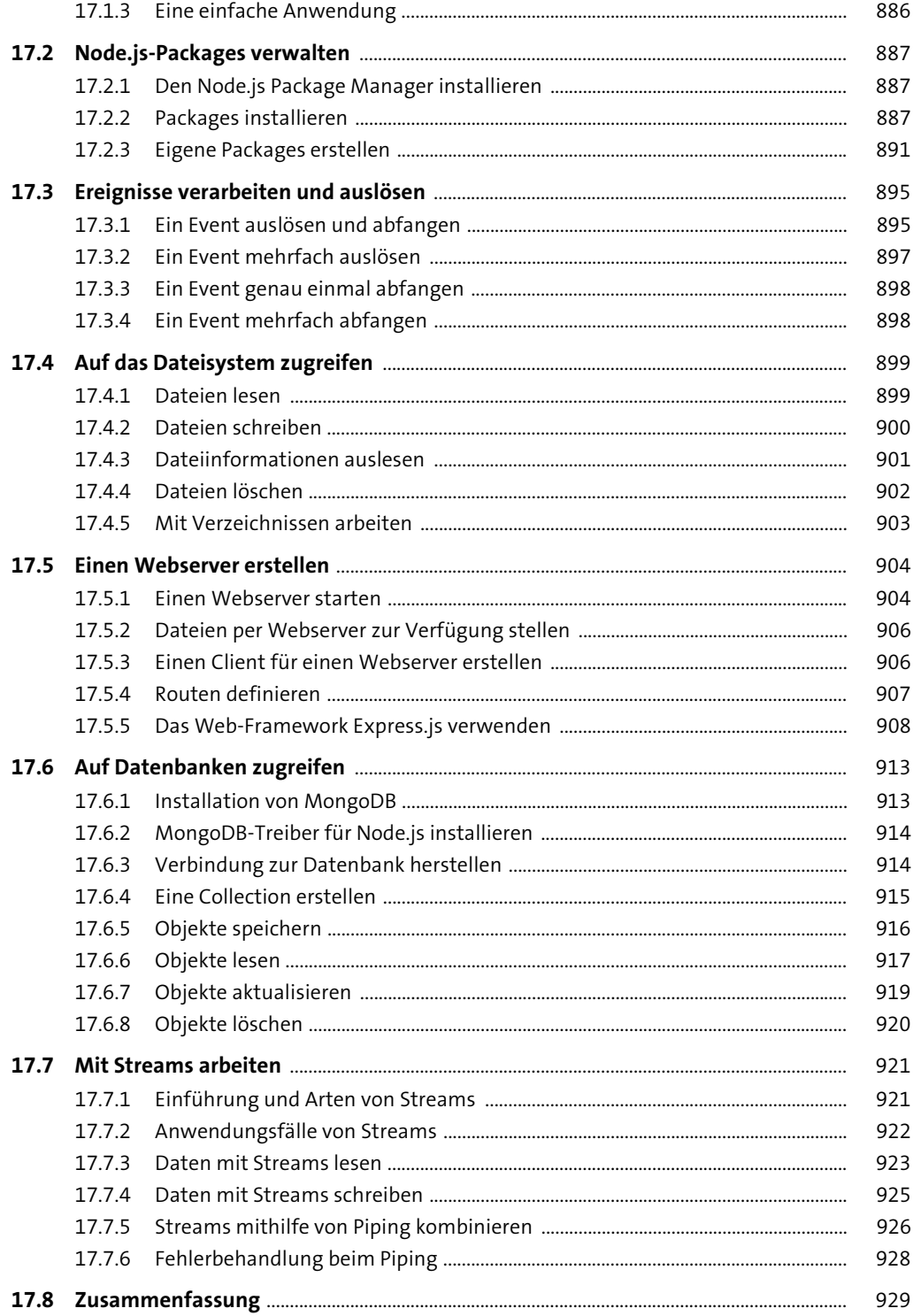

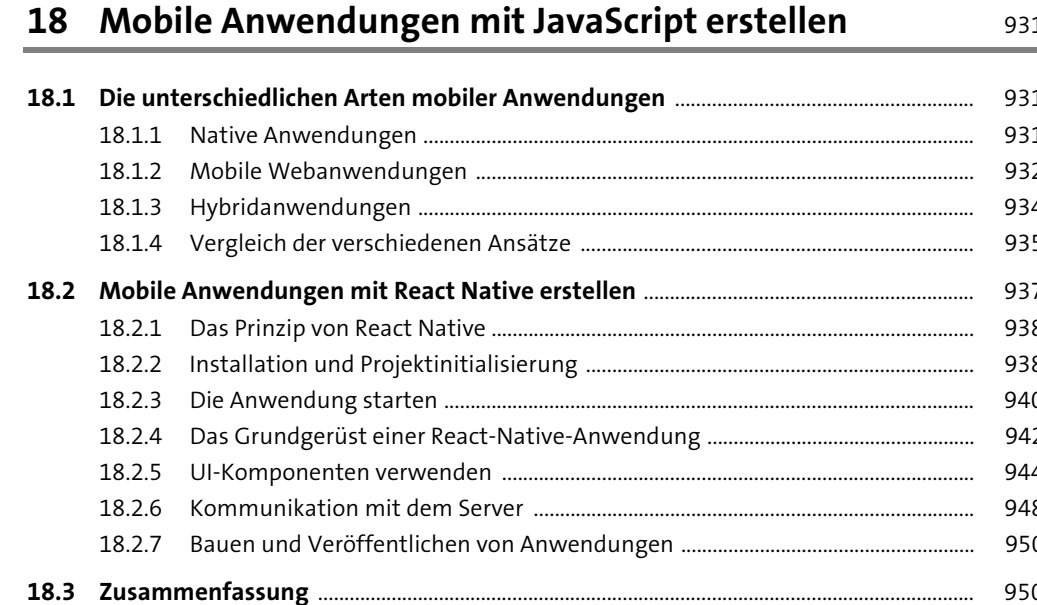

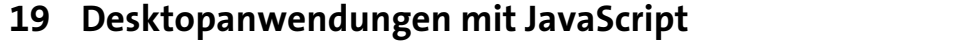

951

 $965$ 

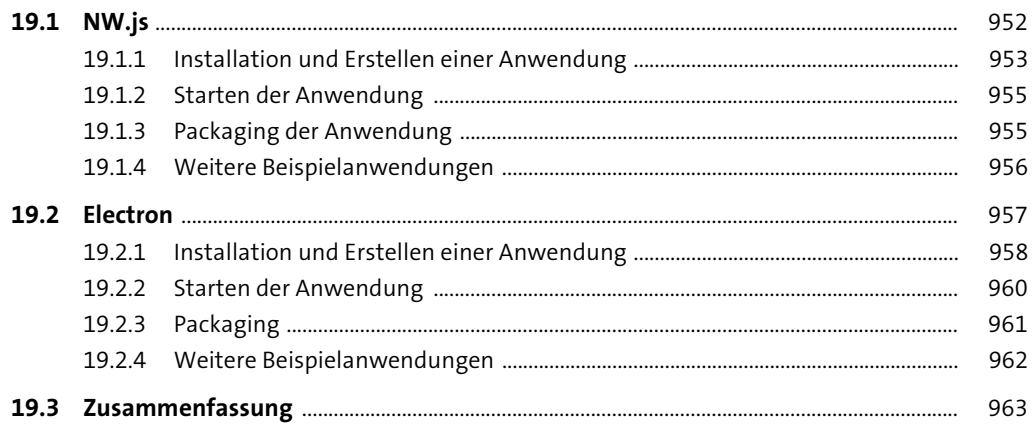

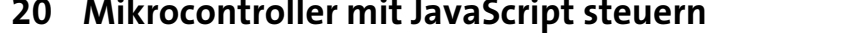

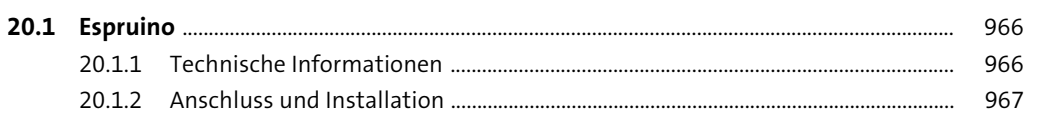

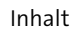

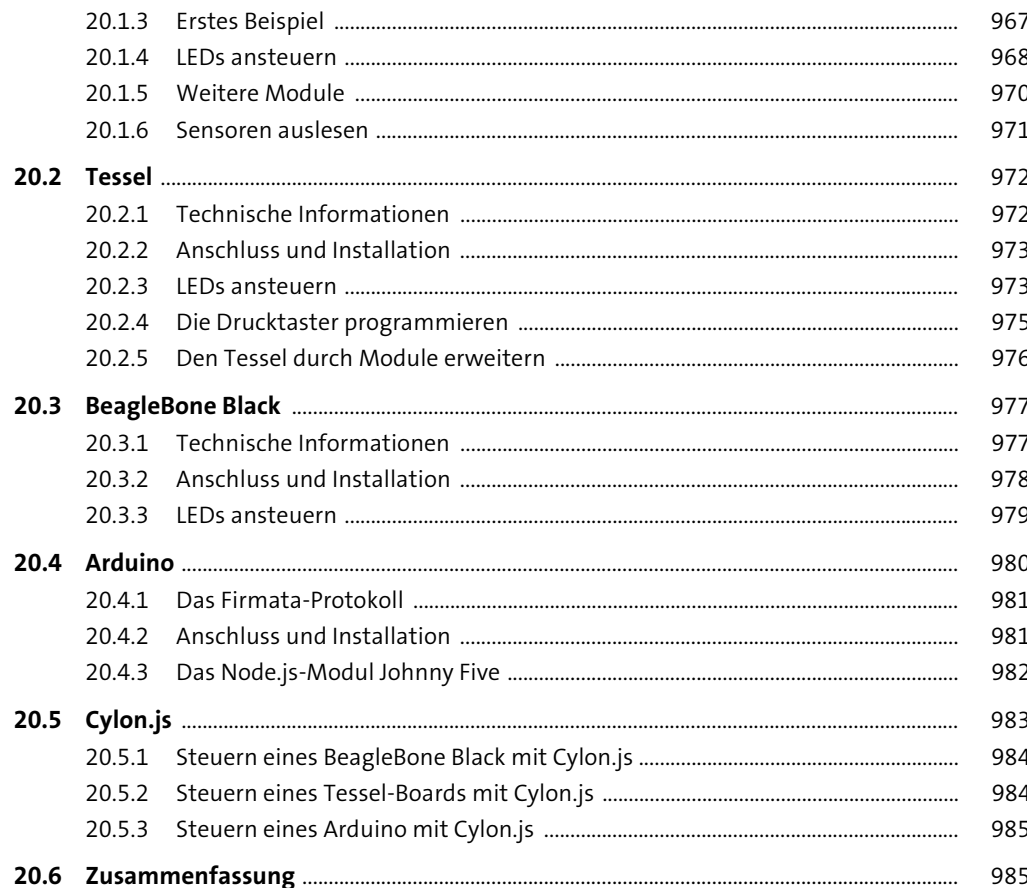

# 21 Einen professionellen Entwicklungsprozess aufsetzen 987

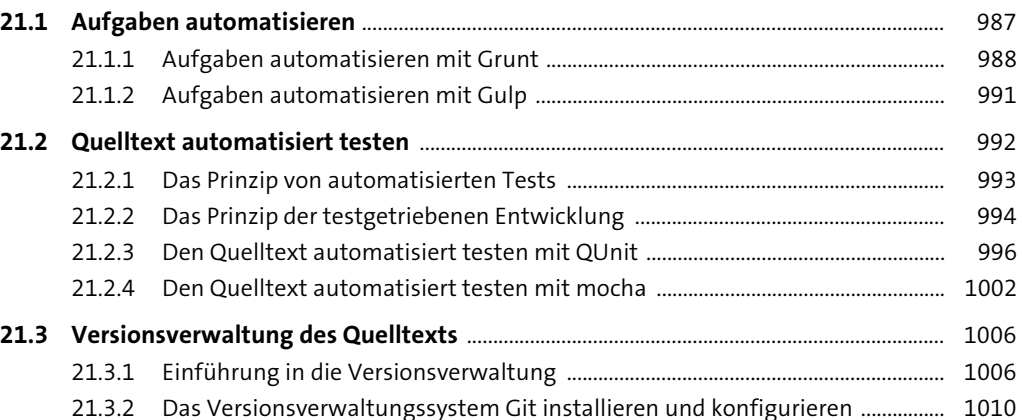

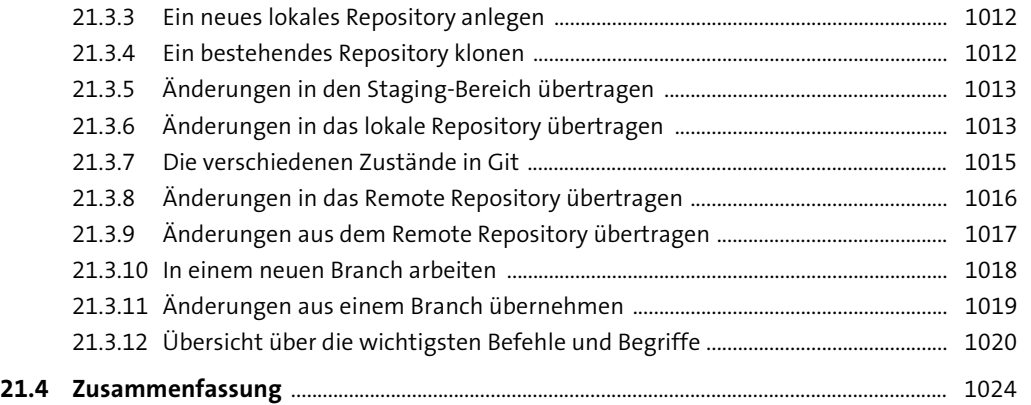

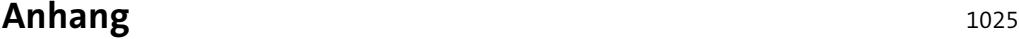

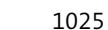

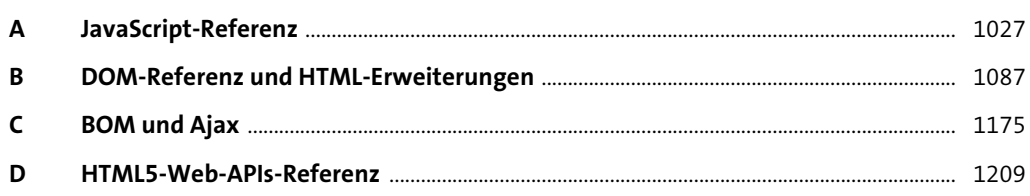

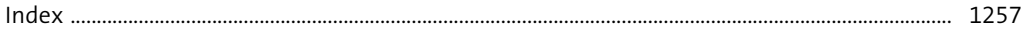